# **#IYPT2019**

Andrea S. Farré

*Universidad Nacional de Río Negro. Sede Andina*

E-mail: [asfarre@unrn.edu.ar](mailto:asfarre@unrn.edu.ar) 

**Resumen.** Con motivo del Año Internacional de la Tabla Periódica presentamos una recopilación no exhaustiva de recursos que pueden ser encontrados en Internet. Los mismos pueden ser empleados para la enseñanza de distintos aspectos de la tabla periódica. Fueron analizados en clave didáctica, presentando además algunas ideas que pueden enriquecer la práctica áulica.

*Palabras clave.* Tabla periódica, Didáctica de la química, Recursos educativos, Internet.

#### **#IYPT2019**

**Abstract.** On the International Year of the Periodic Table, we present a nonexhaustive collection of Internet resources. These resources can be used in order to teach different aspects of the periodic table. We analyzed them adopting an educational or pedagogical approach. We also present some ideas that can enrich the teaching practice.

*Key words.* Periodic table, Chemistry education, Educational resources, Internet

El 5 de diciembre del corriente año, en Tokio, Japón, será la ceremonia de cierre del Año Internacional de la Tabla Periódica. Año que se comenzó a festejar con la conferencia de apertura del 29 de enero en París, Francia. Con motivo de esta celebración se han creado una gran cantidad de recursos para la enseñanza del tema, además de los que ya existían. Este trabajo tiene entonces por objetivo dar cuenta de algunos de los recursos nuevos y de otros más antiguos que se pueden encontrar en Internet, pensándolos en clave didáctica y realizando un breve comentario sobre cada uno de ellos. En un primer momento analizaremos algunos textos y lecturas con los cuales trabajar, para después pasar a imágenes estáticas, dinámicas e interactivas que pueden emplearse para dar clases para la enseñanza de la tabla periódica, para finalmente dar cuenta de recursos de ambos tipos que se pueden emplear para enseñar el concepto de elemento.

### **LA TABLA PERIÓDICA Y LA LECTURA**

Cuando se trata de alfabetizar científicamente, la lectura no debe, ni puede ser excluida. Para eso nuestros/as alumnos/as deberían ser capaces de leer materiales de diferente índole. Libros de texto seguramente, pero también materiales de divulgación y obras literarias que los y las ayuden a construir conocimiento. ¿Y para qué leer? Podemos identificar algunas funciones que tiene la lectura, entre ellas podemos citar:

- Abrir interrogantes
- Cuestionar, revisar o reorganizar las propias ideas
- Construir un material conjuntamente con otros
- Aportar informaciones complementarias
- Tomar consciencia y definir posturas ante determinados hechos sociales

Hay muchos aportes que pueden ayudarnos a trabajar la lectura en las clases de Química, por citar algunos del contexto internacional, están los trabajos de Neus Sanmartí y su grupo. Muchos de ellos disponibles en un portal destinado al fomento de la lectura del Ministerio de Educación y Deporte de España: <https://leer.es/>. Otros aportes del grupo pueden ser encontrados en revistas del área, por ejemplo encontramos trabajos para promover distintos niveles de lectura (Sardà Jorge, Márquez Bargalló, y Sanmartí Puig, 2006) o para desarrollar el pensamiento crítico (Oliveras y Sanmartí, 2009). Tampoco podemos olvidarnos de algunas contribuciones de investigadores argentinos como el recientemente publicado de Espinoza y Casamajor (2018) quienes resumen quince años de investigación y nos señalan, entre otras cosas, la importancia de trabajar desde un propósito lector. De ningún modo podemos olvidarnos que actualmente estamos atravesados por la tecnología, y en ese sentido García (2011) propone formas de integrar la lectura y el uso de TICs y aunque son en para enseñar Biología, sus ideas son potentes también para la enseñanza de la Química. Por último, en esta lluvia de ideas para llevar al aula, hay que tener en cuenta la demanda cognitiva que implica leer, consecuentemente las experiencias no pueden ser trasferidas de un contexto a otro sin mediar la reflexión. En este sentido es importante también tener en cuenta el trabajo de Rosli (2014) quien nos habla de los medios didácticos construidos por los y las docentes a través de las tareas y actividades de lectura, y lo que pueden y no pueden hacer alumnos y alumnas en diferentes contextos.

Teniendo en cuenta todos estos aportes, y seguramente muchos más que no estamos citando acá, y también los conocimientos prácticos que cada uno/a haya podido construir como docente, algunos recursos que pueden ser tenidos en cuenta para la enseñanza de la tabla periódica son los que se pueden encontrar en las páginas de:

*CONICET:* El día 9 de abril del corriente año el CONICET se hizo eco del año internacional de la tabla periódica publicando una noticia al respecto [\(https://www.conicet.gov.ar/2019-ano-internacional-de-la-tabla](https://www.conicet.gov.ar/2019-ano-internacional-de-la-tabla-periodica/)[periodica/](https://www.conicet.gov.ar/2019-ano-internacional-de-la-tabla-periodica/)). En dicha noticia además de poder leer la opinión de varios científicos/as argentinos/as sobre la tabla periódica y rescatar el papel de la mujer en la construcción de la misma, también se dan algunas ideas de las maneras en que se puede llevar al aula el tema de la tabla periódica. Si bien no es un recurso en sí mismo, podemos recurrir a la nota para buscar inspiración o para reescribirla e introducir no solo el tema, sino también las voces de científicos y científicas de nuestro país

*El Gato y la Caja:* Para quien no conozca a "El Gato y la Caja" podríamos decir que se trata de una página (y más que una página, porque está en Facebook y en Twitter) de divulgación científica. En palabras de quienes lo escriben y diseñan, *"(…) el Gato es una voluntad, una urgencia y una necesidad de compartir la ciencia como forma de mirar y de verla colarse en tantos espacios como sea posible"*1 También, son más que divulgación, más adelante en su presentación indican que cuando alguien pregunta qué es, el que responde puede decir tres palabras: Comunicación, Investigación y Diseño.

En esta página podemos encontrar diversas lecturas que a partir de la tabla periódica nos pueden llevar a otros temas:

- *"No binarios"* [\(https://elgatoylacaja.com.ar/no-binarios/](https://elgatoylacaja.com.ar/no-binarios/)): En este texto podemos relacionar la tabla periódica con las uniones químicas, pudiéndose enseñar con él estructuras de Lewis, y hasta la Teoría de Orbitales Moleculares. El texto se hace ameno, pero debería revisarse, ya que existen algunas imprecisiones históricas (no fue Pauling quien propuso la Teoría de Orbitales Moleculares, sino que propuso la Teoría de Enlace de Valencia) y existen algunas analogías de elementos humanizados, que quizás habría que retomar en clase para luego, analizar los límites de la analogía y expresar lo mismo con un lenguaje más cercano al conocimiento científico.
- *"Sinfonía"* (<https://elgatoylacaja.com.ar/sinfonia/>): En esta nota se presenta una breve historia sobre la forma en que se fue construyendo la tabla periódica que conocemos hoy, y además, se introducen las propiedades periódicas. La historia podría ser evaluada como anacrónica, ya que juzga a los hechos desde el presente, pero seguramente no como pseudo-histórica, ya que no presenta a la historia como realizada por seres iluminados. Con respecto a las propiedades periódicas un dato no menor es la introducción del apantallamiento y la carga nuclear efectiva, que generalmente no aparecen en los libros de Química de secundaria, pero son importantísimos para entender la variación de las otras propiedades periódicas que explican la reactividad química.

*Libros maravillosos:* Existe un portal que se llama justamente así y que más de quince años que difunde libros que podemos utilizar en

*1 <https://elgatoylacaja.com.ar/que-es-gato/>*

nuestras clases. Aquí podemos encontrar también textos de divulgación, en los que se relata alguna historia de la tabla periódica de Mendeleiev, como por ejemplo:

- "*Eurekas y euforias. Cómo entender la ciencia a través de sus anécdotas"* de Walter Gratzer [\(http://www.librosmaravillosos.com/](http://www.librosmaravillosos.com/eurekasyeuforias/) [eurekasyeuforias/](http://www.librosmaravillosos.com/eurekasyeuforias/))
- "*Las lagartijas no hacen preguntas"* de Simon Mlodinow ([http://www.](http://www.librosmaravillosos.com/laslagartijasnosehacenpreguntas/) [librosmaravillosos.com/laslagartijasnosehacenpreguntas/](http://www.librosmaravillosos.com/laslagartijasnosehacenpreguntas/))
- el recientemente publicado *"Ciencia, un gran paso para la humanidad"* en el cual Gabriel Pinto Cañón incluso hace referencia al Año Internacional de la Tabla Periódica de los Elementos Químicos [\(http://](http://www.librosmaravillosos.com/cienciayungranpasoparalahumanidad/) [www.librosmaravillosos.com/cienciayungranpasoparalahumanidad/](http://www.librosmaravillosos.com/cienciayungranpasoparalahumanidad/))
- muchos de los libros de Isaac Asimov como por ejemplo su *"Introducción a la ciencia"* [\(http://www.librosmaravillosos.com/](http://www.librosmaravillosos.com/introduccionciencia/) [introduccionciencia/](http://www.librosmaravillosos.com/introduccionciencia/))

Sin embargo, lo que podríamos entender como el mayor aporte está en esos libros en los que se presentan historias que puedan llamar la atención de alumnos y alumnas a quienes la Química puede resultarles indiferente. Es decir libros que nos ayuden a atender a la heterogeneidad del aula. En este caso podremos recurrir al arte, y ahí nos encontramos con *"La invencion del Color"* [\(http://www.librosmaravillosos.com/lain](http://www.librosmaravillosos.com/lainvenciondelcolor/)[venciondelcolor/\)](http://www.librosmaravillosos.com/lainvenciondelcolor/) de Philip Ball. También con este fin podemos recurrir a lo que Litwin (2008) ha llamado suprarrelatos. Eso es textos que por su calidad de escritura y su mensaje conmovedor, nos revelan nuestra dimensión humana y al identificarnos, nos llevan a reflexionar y a cambiar nuestro modo de ver el mundo. Un ejemplo es el libro de Primo Levy "*El sistema periódico"* ([http://www.librosmaravillosos.com/elsistemaperio](http://www.librosmaravillosos.com/elsistemaperiodico/)[dico/](http://www.librosmaravillosos.com/elsistemaperiodico/))*.* Como señala en su introducción, en el libro, los capítulos están dedicados a los elementos químicos y se convierten en metáforas del hombre o de las relaciones humanas.

## **LA LEY PERIÓDICA Y SU REPRESENTACIÓN GRÁFICA**

Un dicho popular señala que una imagen vale más que mil palabras, Raviolo (2018) señala que realmente las imágenes son complementarias a las palabras y sus significados se modifican mutuamente. Si pensamos todavía que la imágenes son mejores y más sencillas que las palabras y que se recuerdan mejor, seríamos como la mayoría de los y las docentes, optimistas de la imagen (Fanaro, Otero y Greca, 2005). Pero esto no es así, como toda representación externa requieren un procesamiento cognitivo demandante, sobre todo si uno pretende emplearlas de forma epistémica, para liberar recursos cognitivos. Estas representaciones no solo constituyen los canales por medio de los cuales circula el conocimiento sino que son en sí mismos formas de conocer y aprender (Pérez-Echeverría, Martí y Pozo, 2010). En consecuencia, trabajar con diferentes representaciones nos puede llevar a diferentes conceptualizaciones, a construir diferentes modelos metales, incluso cuando la información presentada en ellas sea equivalente. Y aún más, las imágenes solamente facilitan el aprendizaje si la tarea es adecuada, ya que se ha observado que no lo facilitan cuando el formato de visualización interfiere con el modelo mental que pretendemos que el o la estudiante construya (Schnotz y Kürschner, 2008).

En el caso de la tabla periódica, generalmente trabajamos con una sola representación, incluso cuando hasta el mismo Mendeleiev intentó diferentes tablas para simbolizar la ley periódica (Bensaude-Vincent, 2001). Dentro de los recursos disponibles en internet que pueden ayudarnos a revisar estas prácticas está una base de datos de tablas periódicas [\(https://www.meta-synthesis.com/webbook/35\\_pt/pt\\_database.](https://www.meta-synthesis.com/webbook/35_pt/pt_database.php?PT_id=9)  $php$ ?PT  $id=9$ ). Existen otros sitios de Internet en los que se puede acceder a diferentes representaciones de la tabla periódica, pero esta base de datos si no es la más completa, pareciera serlo. Podemos encontrar en ella además de nueve versiones de tablas periódicas publicadas por Mendeleiev entre 1868 y 1906, otras múltiples representaciones las cuales han sido clasificadas según el año en que se propusieron. Además se puede acceder fácilmente a propuestas circulares, en espiral y helicoidales, o en tres dimensiones (Figura 1). También se pueden encontrar tablas periódicas no químicas, de actores, de tipos de cervezas, chocolates, rock, entre otras (Figura 2). El único inconveniente que puede encontrarse con esta base de datos es que está en inglés, pero al tratarse de tablas periódicas y al poseer conocimiento sobre el tema la selección no será muy dificultosa.

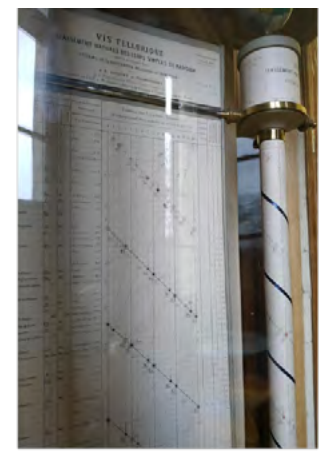

Béguyer de Chancourtois (1862)

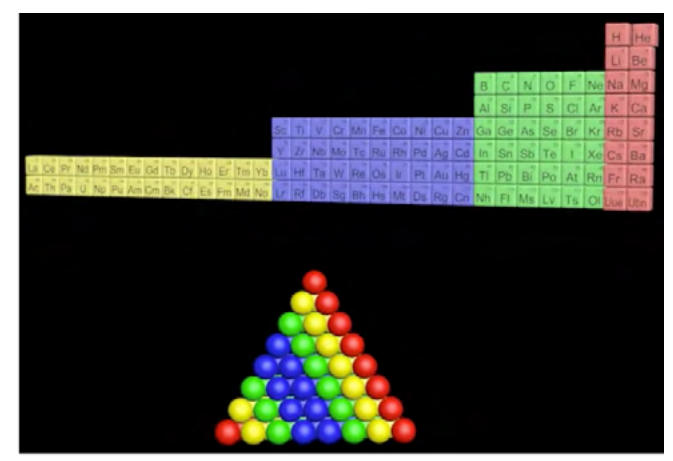

Weise (2019)

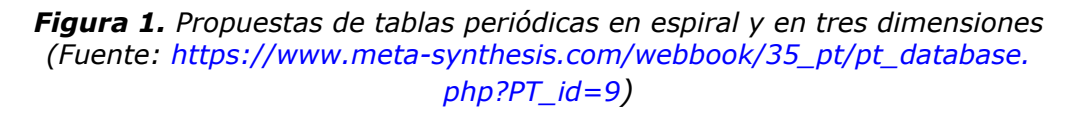

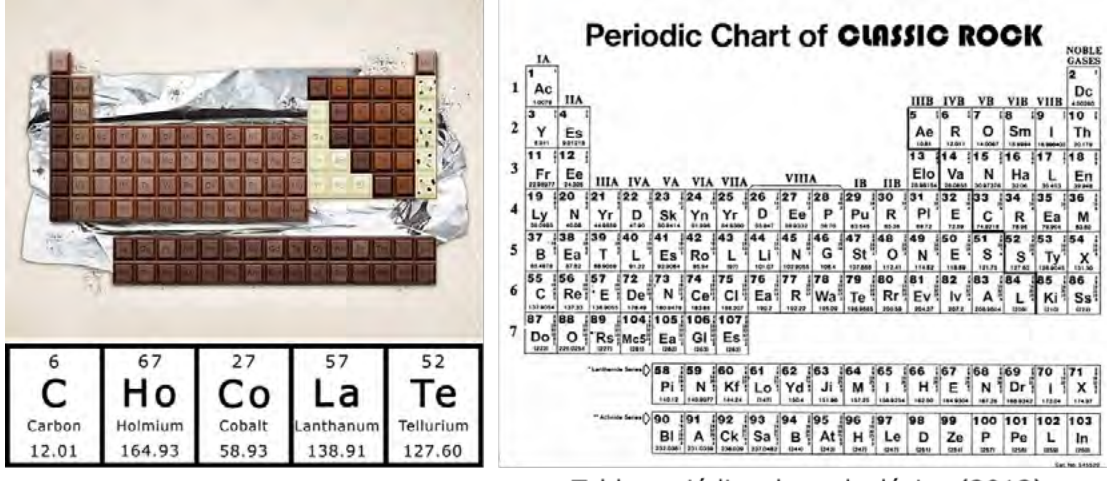

Tabla periódica de chocolate (2012)

#### *Figura 2. Tablas periódicas no químicas (Fuente: [https://www.meta-synthe](https://www.meta-synthesis.com/webbook/35_pt/pt_database.php?PT_id=9)[sis.com/webbook/35\\_pt/pt\\_database.php?PT\\_id=9](https://www.meta-synthesis.com/webbook/35_pt/pt_database.php?PT_id=9)*

Para trabajar con ellas y considerando los aportes de los estudios sobre el aprendizaje, se deberían crear consignas que permitan poner en juego procesos cognitivos como prestar atención y seleccionar el material relevante. Además que ayuden a activar los conocimientos previos, y/o asegurándose que los y las estudiantes conozcan los nombre y características de los conceptos que aborda el material. En este caso, esto se podría realizar, por ejemplo, haciendo un análisis o exploración de la representación, viendo la ubicación de los elementos y la información que proporciona cada uno de los cuadros en donde están representados los símbolos de los elementos. Es decir, realizando un procesamiento de la información explicita las tablas. Luego a través de las tareas propuestas se les podría pedir a los y las estudiantes que relacionen la posición de los elementos en las diferentes tablas periódicas y que reflexionen sobre eso. De esta manera brindamos ayuda para dirigir la atención sobre un aspecto clave para construir la idea de periodicidad y al mismo tiempo andamiajes para el procesamiento de las informaciones implícitas y conceptuales.

## **LA TABLA PERIÓDICA COMO RECURSO TIC**

Cuando uno explora Internet puede encontrarse con muchas tablas interactivas y uno se podría preguntar entonces, ¿cuál elegir? Para eso habría que considerar por lo menos dos cuestiones:

1. Como sostiene Lion (2006), al igual que pasa con las imágenes y representaciones gráficas, las tecnologías potencian las formas en que nos apropiamos el conocimiento, no son meros medios o soportes. Al interactuar con ellas se propician determinados vínculos con la información y se obstaculizan u ocultan otros. Con lo cual deberíamos preguntarnos sobre cómo es que queremos que nuestros/ as alumnos/as se vinculen con el conocimiento, qué aspectos de la tabla periódica queremos trabajar con ellos y cuáles no. Es decir,

Tabla periódica de rock clásico (2013)

reflexionar sobre el contenido a enseñar y sobre cómo la tecnología impacta en el contenido a enseñar.

2. La otra cuestión a tener en cuenta es la función educativa que tendrá la tecnología en la enseñanza del tema. Aunque es sabido, siempre es importante recordar que la tecnología potencia lo bueno y lo malo de la propuesta didáctica. O sea, la tecnología debe integrarse a la enseñanza con una intencionalidad didáctica. En general este tipo de tablas periódicas pueden servir para indagar en el mundo virtual (López Simó y otros, 2017). Con ellas se puede observar por ejemplo la posición en la tabla de los elementos y algunas también permiten la observación de las sustancias simples y sus características. También se pueden recoger datos de diferentes propiedades y en distintos formatos. O sea, puede servir para promover la participación activa, explorando y revisando el modelo de tabla periódica tradicional, para que los/as alumnos/as entiendan qué es lo que hay detrás de este ordenamiento. De esta manera no pensarán que la tabla periódica se trata de una descripción estática e inmutable de la ley periódica y por lo tanto no intentarán memorizarla sino comprenderla (Talanquer, 2014).

Realizamos una búsqueda de tablas interactivas en Internet y si bien no fue exhaustiva, hemos encontrado veintiseis que se incluyen en el Anexo indicando la dirección del sitio y una breve descripción de lo que se encuentra. Las clasificamos tratando de tener en cuenta las posibles intencionalidades didácticas. Cabe aclarar que ninguna clasificación es única, cada uno podría hacer la suya en función de las características o criterios que se elijan. Es así que en esta clasificación, tomamos como criterio la información que presenta la tabla periódica: si sirve solamente para que los y las estudiantes se familiaricen con los elementos presentados por ella, o si detalla algunas propiedades, las tendencias de las mismas y/o la configuración electrónica, de manera que se pueda reflexionar sobre el ordenamiento de los elementos. Además, si bien se puede hacer uso de las tablas que existen en idioma inglés, nos pareció importante detallar cuáles de ellas están publicadas en castellano.

Seguramente la exploración de estos recursos haga que se evidencien característica que no han sido tenidas en cuenta aquí. Además posibilite la reflexión de qué recurso es mejor utilizar en función de la secuencia didáctica diseñada. Algunas consideraciones que podemos enunciar y que pudieran dar ideas para la práctica son por ejemplo:

No todas las tablas periódicas encontradas son de la misma época, con lo cual no se representan la misma cantidad de elementos. En consecuencia, trabajar con tablas que representen diferentes elementos puede mostrar un modelo que está en construcción, una tabla periódica que no está acabada, sino que se sigue investigando sobre ella.

- También se pueden emplear varias tablas en función de la información que se presenta. Sobre todo, porque las que están en castellano no necesariamente son las que poseen más información.
- De acuerdo a lo que querramos enseñar, la forma de presentación de la tabla periódica influirá en las consignas que construyamos. Por ejemplo, hay tablas en las que al *clickear* sobre los elementos podemos acceder a las propiedades que se detallan en otra página, mientras que hay otras que las propiedades se visualizan en la misma página, y hay otras que también en la misma página se pueden ver las tendencias de las propiedades. Esto hace que en los primeros casos tenga que trabajar copiando los datos para luego analizar las tendencias, mientras que en el último caso pueda solamente trabajar con la tabla periódica. Si me interesa que los y las estudiantes grafiquen, seguramente trabajaré con las primeras y si no me interesa que lo hagan y solamente reflexionen sobre el modelo trabajaré con las últimas que ya presentan las tendencias.

Talanquer (2014) señala algunas recomendaciones más que pueden tenerse en cuenta en este caso:

- Que la tabla que se utilice centre la atención del usuario en conceptos científicos básicos como variables y propiedades fundamentales. O sea no necesariamente una tabla que presenta mucha información es la que más sirve para un novato porque puede saturar su memoria de trabajo. También esto puede ser subsanado focalizando la atención a través de las consignas con las que se trabaje.
- Que recurra a múltiples representaciones. En general las tablas interactivas se corresponden con la tabla periódica tradicional, solamente en dos casos hemos podido constatar otros tipos de representación. Igualmente, puede trabajarse con múltiples representaciones de la periodicidad de las propiedades, y esto sí lo permiten las tablas periódicas.
- Que tengan un alto grado de interactividad con respuestas inmediatas y presente controles simples casi intuitivos y por último que tenga un diseño gráfico que invite a la exploración.

Todo esto podrá servir a responder cuál o cuáles tablas periódicas usamos dentro de las múltiples que encontramos en Internet. Otras recomendaciones que podemos dar tienen que ver con cómo trabajar con ellas. Podría ser interesante que los y las estudiantes dispongan de un tiempo para que la exploren libremente y también sería importante que ellos mismos pudieran decidir cómo hacer para evidenciar por qué se llama periódica la tabla periódica.

Si bien pensamos que trabajar la idea de periodicidad es lo más potente

que se puede realizar con una tabla periódica interactiva, también se puede enseñar la idea de elemento y su diferencia/similitud con el de sustancia simple. Mendeleiev mismo insistía sobre el sentido dual del concepto elemento, es decir como las sustancias que se obtienen como producto de los análisis químicos (elementos o sustancias simples) y lo que Mendeleiev llamaba *"elementos reales"*. El elemento real sería una sustancia abstracta, es eso que no se pierde al formar un compuesto y es justamente ese elemento real el que está relacionado con la clasificación periódica (Scerri, 2008).

### **ELEMENTOS REALES Y SUSTANCIAS SIMPLES: IMÁGENES Y LEC-TURAS**

Existen otros recursos a los que les caben las recomendaciones de las imágenes y representaciones externas no verbales, pero que sirven principalmente para trabajar esta dualidad del concepto de elemento. De los recursos que estamos hablando son infografías. La *Royal Society of Chemistry* ha desarrollado infografías de los elementos de la tabla periódica en los que se simboliza el lugar que ocupa en la tabla tradicional, algunos usos y algunas características de los mismos ([https://www.rsc.](https://www.rsc.org/iypt/iypt-elements/) [org/iypt/iypt-elements/\)](https://www.rsc.org/iypt/iypt-elements/). Lamentablemente, estas infografías solamente se han publicado en inglés, pero en el blog de una empresa química pueden encontrarse algunas en castellano ([https://www.grupbarcelo](https://www.grupbarcelonesa.com/es/blog-categories/actualidad)[nesa.com/es/blog-categories/actualidad](https://www.grupbarcelonesa.com/es/blog-categories/actualidad)). Otras imágenes, que no son estrictamente infografías pero que sí pudieran servir para atender a la heterogeneidad del aula debido a que surgen de un concurso artístico son las que se presentan en la página: [https://www.periodicgraphicso](https://www.periodicgraphicsofelements.com/)[felements.com/](https://www.periodicgraphicsofelements.com/)

También para enseñar sobre los elementos, pero ahora desde la lectura (considerando lo mencionado anteriormente sobre este tipo de estrategias didáctica), se puede utilizar el número 2 del volumen 115 del correspondiente año, de la revista *Anales de Química* ([http://anales](http://analesdequimica.es/wp2/tabla-de-contenidos-vol-115-no-2-2019/)[dequimica.es/wp2/tabla-de-contenidos-vol-115-no-2-2019/](http://analesdequimica.es/wp2/tabla-de-contenidos-vol-115-no-2-2019/)). En este número se presenta información sobre todos los elementos de la tabla periódica, incluso sobre elementos a descubrir. En cada artículo breve escrito por químicos españoles, se resaltan detalles sobre descubrimiento, etimología del nombre, reactividad química, propiedades, aplicaciones, entre otros datos<sup>2</sup>. Otras lecturas sobre los elementos, publicadas en idioma inglés, que pueden servir para un acercamiento diferente son las publicadas en la revista *Chemistry – A European Journal* [\(https://on](https://onlinelibrary.wiley.com/doi/toc/10.1002/(ISSN)1521-3765.InMyElement))[linelibrary.wiley.com/doi/toc/10.1002/\(ISSN\)1521-3765.InMyElement\)](https://onlinelibrary.wiley.com/doi/toc/10.1002/(ISSN)1521-3765.InMyElement)). En este caso, no hay artículos de todos los elementos, y algunos les corresponden más de un artículo. En ellos un científico o científica fun-*2 Estos artículos son los que se han vinculado con una de las tablas periódicas interactivas mencionadas en el anexo ([http://tablaperiodica.analesdequimica.es/\)](http://tablaperiodica.analesdequimica.es/).*

damenta su favoritismo por el elemento y se detallan algunas investigaciones sobre el elemento elegido. Alternativamente, y publicados en el año 2013 y 2014, en la revista Chemistry Views [\(https://www.chemis](https://www.chemistryviews.org)[tryviews.org](https://www.chemistryviews.org)), se pueden encontrar poemas y características de algunos de los elementos de la tabla periódica.

#### **REFLEXIONES FINALES Y OTROS RECURSOS POR EXPLORAR**

Si bien hasta aquí hemos realizado una revisión bastante detallada de los recursos que se pueden encontrar en Internet, todavía se pueden hallar y evaluar muchos más. Una mención muy especial merecen los que se pueden encontrar en la página de la *American Chemical Society* ([https://www.acs.org/content/acs/en/education/whatischemistry/](https://www.acs.org/content/acs/en/education/whatischemistry/periodictable.html) [periodictable.html](https://www.acs.org/content/acs/en/education/whatischemistry/periodictable.html)). La asociación comparte recursos clasificados por edades desde 1 hasta más de 18 años, que van desde videos, pasando por secuencias didácticas hasta diferentes tipos de actividades. También para la *Real Sociedad Española de Química* (<https://rseq.org/recursos/>) que propone un juego inspirado en el juego de cartas Uno para aprender la tabla periódica el cual está siendo investigado. Además, existen otras lecturas que quedarían para otros artículos o para que cada uno pueda analizar, evaluar y utilizar, como ejemplo los debates sobre la periodicidad que se presentan en la revista *Chemistry Views* (DOI: [10.1002/](https://doi.org/10.1002/chemv.201000093) [chemv.201000093](https://doi.org/10.1002/chemv.201000093), DOI: [10.1002/chemv.201000134,](https://doi.org/10.1002/chemv.201000134) DOI: [10.1002/](https://doi.org/10.1002/chemv.201000135) [chemv.201000135](https://doi.org/10.1002/chemv.201000135)).

Seguramente, con solo utilizar en las redes sociales #IYPT, o #IYPT2019, uno pudiera encontrar millones de recursos más. Esto, sin contar que no hemos indagado sobre los recursos con los que uno puede contar en los celulares o tabletas, ya sea aplicaciones o realidad aumentada. Como sucede en esta era de la información, lo que falta es tiempo o espacio para analizarlos. Igualmente creemos que hemos realizado un aporte para pensar los recursos en clave didáctica. En otras palabras, hemos propiciado la reflexión sobre qué es lo que queremos enseñar en el momento de enseñar y que el recurso sea acorde a nuestra intencionalidad docente y no al revés. También podemos asegurar que las ideas para trabajar en el aula pudieran ser mucho más elaboradas. Por ejemplo en el caso de la lectura, dimos pistas pero no propuestas. Sin embargo, para cada estrategia hemos citado bibliografía que en su mayoría puede ser encontrada en Internet y puede servir para seguir profundizando. No pensamos que la práctica docente se resuelva con recetas, sino que entendemos que cada uno/a debe reflexionar sobre las formas que considera mejores en determinados contextos. Lo nuestro sólo fue un aporte para esta reflexión.

### **REFERENCIAS BIBLIOGRÁFICAS**

- Bensaude-Vincent, B. (2001). Graphic representations of the periodic system of chemical elements. En: U. Klein (ed.), *Tools and Modes of Representation in the Laboratory Sciences* (pp. 133-161)*.* Kluwer Academic Publishers: Dordrecht, Holanda.
- Espinoza, A. M. y Casamajor, A. (2018). Leer para aprender ciencias naturales: un escenario poblado de imágenes, creencias, ocurrencias... *Espacios en Blanco. Revista de Educación*, *28*, 107-130. Recuperado el 26 de noviembre de 2019, de [http://www.scielo.org.ar/](http://www.scielo.org.ar/scielo.php?script=sci_arttext&pid=S1515-94852018000200002&lng=es&tlng=es) [scielo.php?script=sci\\_arttextypid=S1515-94852018000200002yln](http://www.scielo.org.ar/scielo.php?script=sci_arttext&pid=S1515-94852018000200002&lng=es&tlng=es) [g=esytlng=es](http://www.scielo.org.ar/scielo.php?script=sci_arttext&pid=S1515-94852018000200002&lng=es&tlng=es).
- Fanaro, M. A., Otero, M. R. y Greca, I. M. (2005). Las imágenes en los materiales educativos: las ideas de los profesores. *Revista Electrónica de Enseñanza de las Ciencias, 4*(2), Recuperado el 26 de noviembre de 2019, de [http://reec.uvigo.es/volumenes/volumen4/](http://reec.uvigo.es/volumenes/volumen4/ART2_Vol4_N2.pdf) [ART2\\_Vol4\\_N2.pdf](http://reec.uvigo.es/volumenes/volumen4/ART2_Vol4_N2.pdf)
- García, L. (2011). Algunas ideas para repensar los procesos de lectura y escritura en las clases de Biología. *Boletín Biológica, 21,* 4-6. Recuperado el 26 de noviembre de 2019, de [http://www.revistaboletin](http://www.revistaboletinbiologica.com.ar/pdfs/N21/Garcia(Aportes21).pdf)[biologica.com.ar/pdfs/N21/Garcia\(Aportes21\).pdf](http://www.revistaboletinbiologica.com.ar/pdfs/N21/Garcia(Aportes21).pdf)
- Lion, C. (2006). El tecnoconocimiento*.* En C. Lion, *Imaginar con Tecnologías. Relaciones entre tecnologías y conocimiento* (Capítulo IV). Buenos Aires: Ed, Stella, Ediciones La Crujía.
- Litwin, E. (2008). Reflexiones en torno a enseñar. En: *El oficio de enseñar. Condiciones y contextos* (pp. 63-88). Buenos Aires: Paidós.
- López Simó, V., Couso Lagarón, D., Simarro Rodríguez, C., Garrido Espeja, A., Grimalt Álvaro, C., Hernández Rodríguez, M. I. y Pintó Casulleras, R. (2017). El papel de las TIC en la enseñanza de las ciencias en secundaria desde la perspectiva de la práctica científica, *Enseñanza de las Ciencias, Núm. Extra.* X Congreso Internacional sobre Investigación en Didácticas de las Ciencias. Recuperado el 26 de noviembre de 2019, de [https://ddd.uab.cat/pub/edlc/edlc\\_a2017nEX](https://ddd.uab.cat/pub/edlc/edlc_a2017nEXTRA/17._el_papel_de_las_tic_en_la_ensenanza_de_las_ciencias_en_secundaria.pdf)-TRA/17. el papel de las tic en la ensenanza de las ciencias [en\\_secundaria.pdf](https://ddd.uab.cat/pub/edlc/edlc_a2017nEXTRA/17._el_papel_de_las_tic_en_la_ensenanza_de_las_ciencias_en_secundaria.pdf)
- Oliveras, B. y Sanmartí, N. (2009). La lectura como medio para desarrollar el pensamiento crítico. *Educación Química, 20*(1), 233-245. Recuperado el 26 de noviembre de 2019, de [http://www.scielo.org.](http://www.scielo.org.mx/scielo.php?script=sci_arttext&pid=S0187-893X2009000500005&lng=es&tlng=es) [mx/scielo.php?script=sci\\_arttextypid=S0187-893X2009000500005](http://www.scielo.org.mx/scielo.php?script=sci_arttext&pid=S0187-893X2009000500005&lng=es&tlng=es) [ylng=esytlng=es](http://www.scielo.org.mx/scielo.php?script=sci_arttext&pid=S0187-893X2009000500005&lng=es&tlng=es).
- Pérez-Echeverría, M. P., Martí, E., y Pozo, J. I. (2010). Los sistemas externos de representación como herramientas de la mente. *Cultura y Educación*, *22*(2), 133-147. DOI: [https://doi.](https://doi.org/10.1174/113564010791304519) [org/10.1174/113564010791304519](https://doi.org/10.1174/113564010791304519)
- Raviolo, A. (2018). Enseñanza de la química y principios del aprendizaje multimedia. *Educación en la Química en Línea*, *24*(2), 95-114. Recuperado el 26 de noviembre de 2019, de [http://www.adeqra.com.ar/](http://www.adeqra.com.ar/index.php/institucional/numeros-anteriores/734-vol-24-n-2-2018) [index.php/institucional/numeros-anteriores/734-vol-24-n-2-2018](http://www.adeqra.com.ar/index.php/institucional/numeros-anteriores/734-vol-24-n-2-2018)
- Rosli, N. (2014). Lectura y escritura en el nivel secundario con sectores socioeconómicos desfavorecidos: configuraciones del medio didáctico. *Simposio Internacional "Investigar la enseñanza de la lectura y la escritura para aprender en distintas disciplinas del nivel medio y superior",* organizado por el GICEOLEM, Buenos Aires. Ponencia disponible en: <https://www.youtube.com/watch?v=nn96vdWrQmo>
- Sardà Jorge, A., Márquez Bargalló, C. y Sanmartí Puig, N. (2006). Cómo promover distintos niveles de lectura de los textos de ciencias. *Revista Electrónica de Enseñanza de las Ciencias, 5*(2), Recuperado el 26 de noviembre de 2019, de [http://reec.uvigo.es/volumenes/](http://reec.uvigo.es/volumenes/volumen5/ART5_Vol5_N2.pdf) [volumen5/ART5\\_Vol5\\_N2.pdf](http://reec.uvigo.es/volumenes/volumen5/ART5_Vol5_N2.pdf)
- Scerri, E. (2008). El pasado y el futuro de la tabla periódica: Este fiel símbolo del campo de la química siempre encara el escrutinio y el debate. *Educación química, 19*(3), 234-241. Recuperado el 2 de julio de 2019, de [http://www.scielo.org.mx/scielo.php?script=sci\\_](http://www.scielo.org.mx/scielo.php?script=sci_arttext&pid=S0187-893X2008000300012&lng=es&tlng=es) [arttextypid=S0187-893X2008000300012ylng=esytlng=es](http://www.scielo.org.mx/scielo.php?script=sci_arttext&pid=S0187-893X2008000300012&lng=es&tlng=es).
- Schnotz, W. y Kürschner, C. (2008). External and internal representations in the acquisition and use of knowledge: visualization effects on mental model construction. *Instructional Science*, *36*(3), 175- 190. DOI:<https://doi.org/10.1007/s11251-007-9029-2>
- Talanquer, V. (2014). Simulaciones computacionales para explorar y construir modelos. *Alambique*, *76*, 8-16.

### **ANEXO**

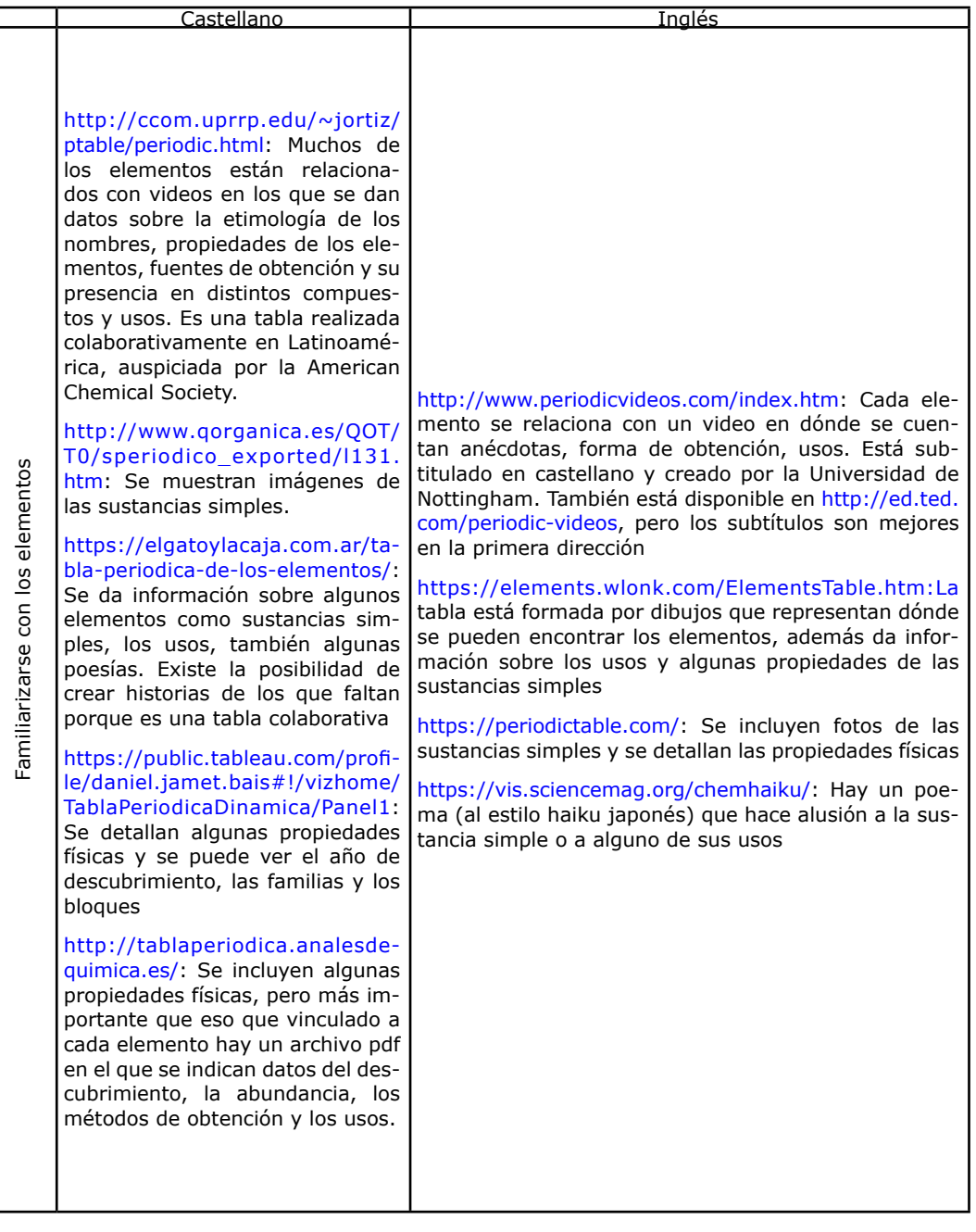

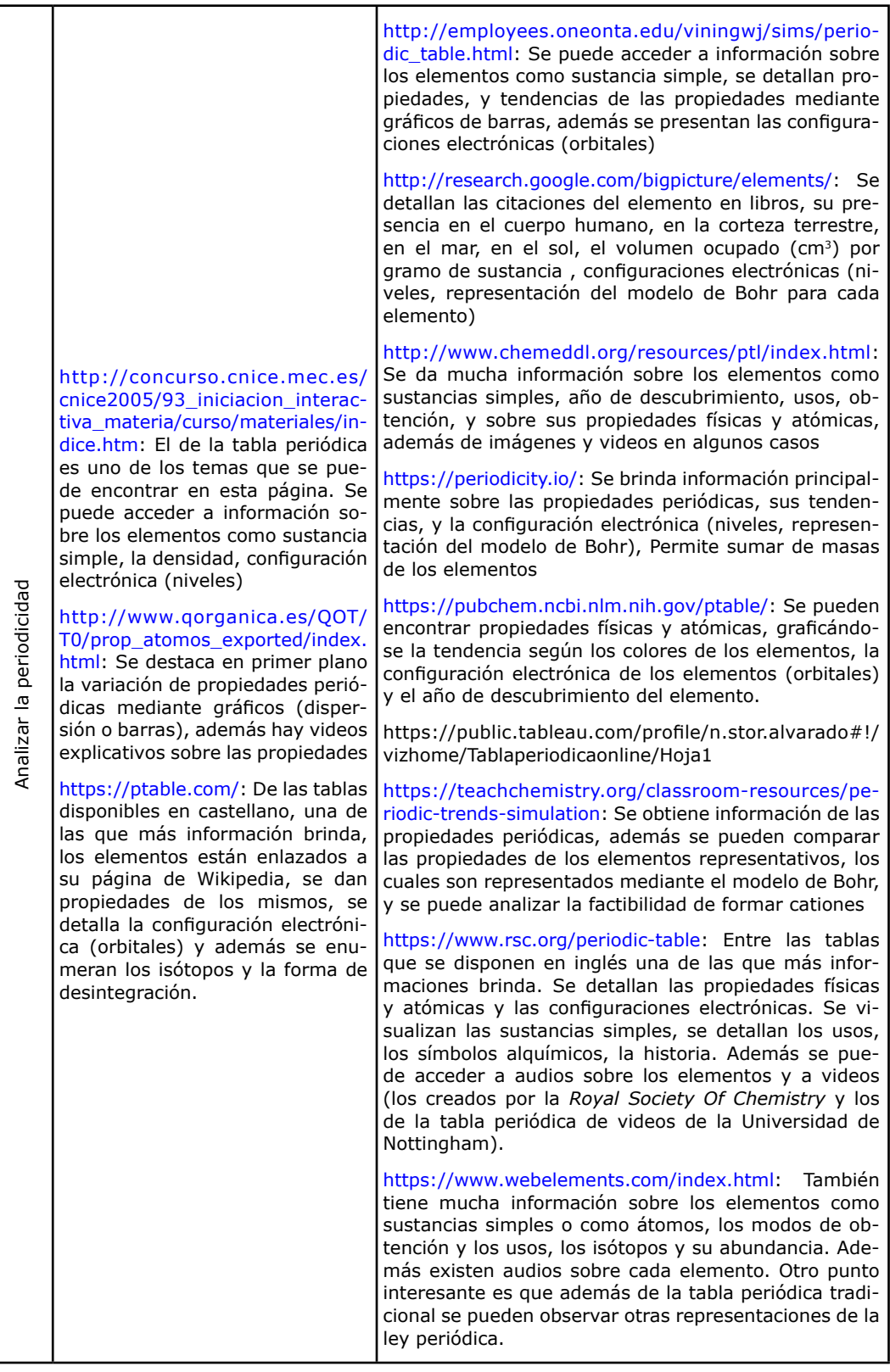

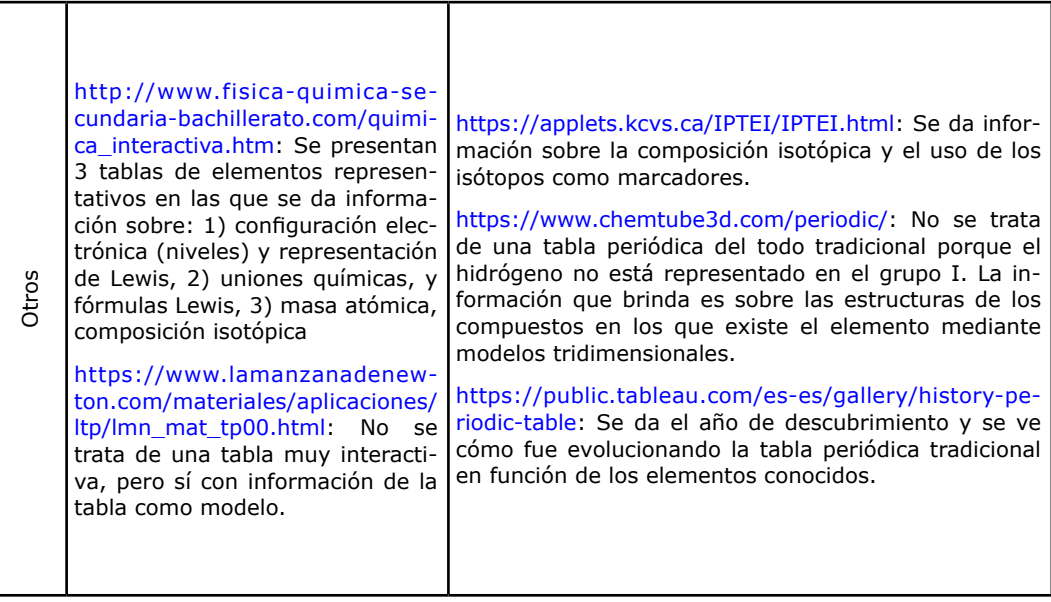